# **Compressione JPG di Immagini Raster**

prof. Elio Toppano Campus CompreSsione e CompreNsione (15 giugno 2021)

## **Immagini**

- Una immagine è un *oggetto concreto*, un insieme di *elementi visivi* fissati su un *supporto* mediante apposite *tecniche* e pertanto disponibile ad una attività di *esplorazione visiva* e di *interpretazione* da parte di un soggetto
- **Cosa si può rappresentare in una immagine:** 
	- fenomeni/entità visibili direttamente (a occhio nudo) nel mondo reale
	- fenomeni del mondo reale non visibili perchè troppo piccoli, troppo grandi, nascosti (intestini), troppo veloci… - se non con strumenti opportuni (canocchiali, microscopi, sonde, ecc.)
	- fenomeni non visibili (es. suono, calore, campi magnetici…)
	- collezioni di dati di natura non visuale (es. torte, diagrammi radar, istogrammi)
	- costruzioni concettuali: concetti astratti, relazioni, idee
	- $-$  ecc.

### **Immagini raster (o bit mapped)**

- Una immagine (analogica) viene *digitalizzata* attraverso due processi principali: il campionamento e la quantizzazione
- *Campionamento*: l'immagine viene suddivisa in una griglia di celle quadrate dette *pixel logici*. Tanto più fitta è la griglia (più numerose sono le celle), tanto migliore è la *risoluzione* spaziale della immagine (aumenta però la *dimensione* logica della immagine!)
- *Quantizzazione*: ogni pixel assume come valore il tono di grigio (o di colore) medio all'interno della cella che rappresenta; la gamma tonale della immagine viene quindi discretizzata.

#### **Griglia [13 x 10] Immagine**

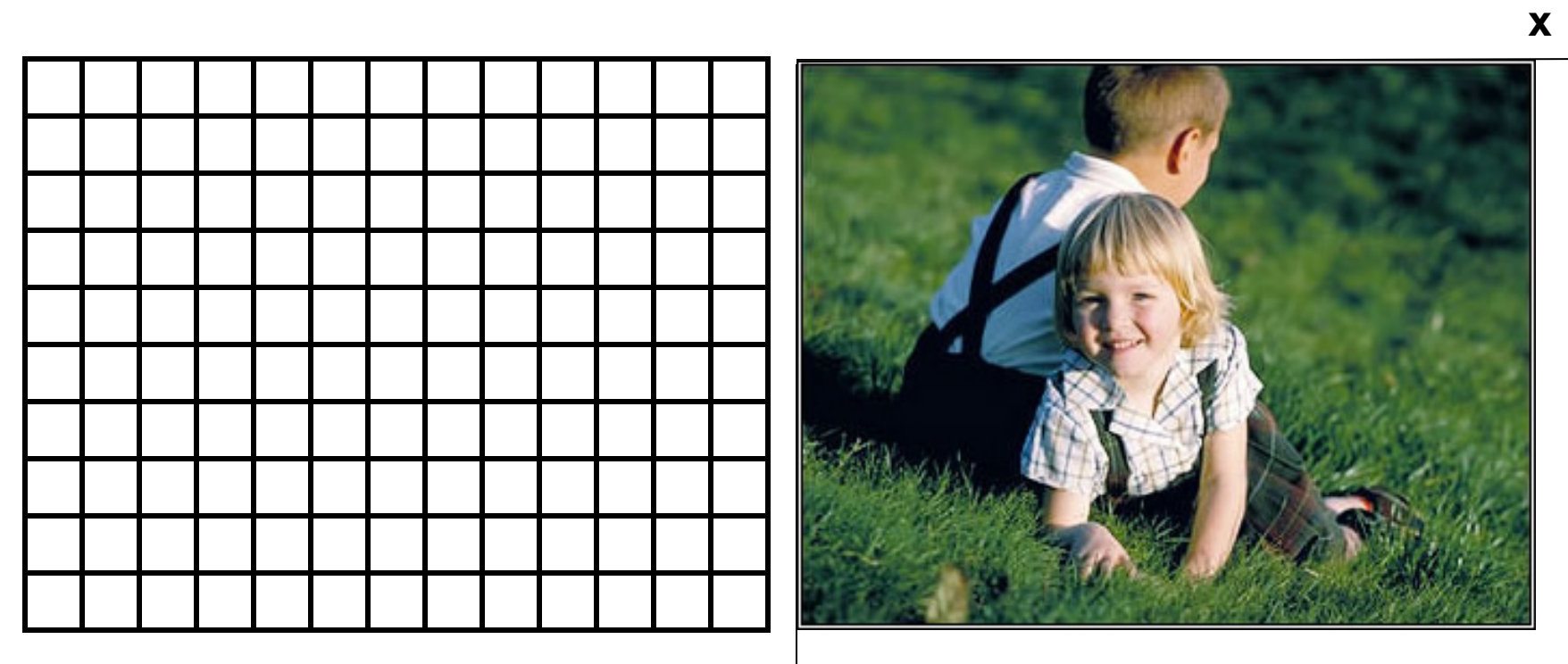

**y** 

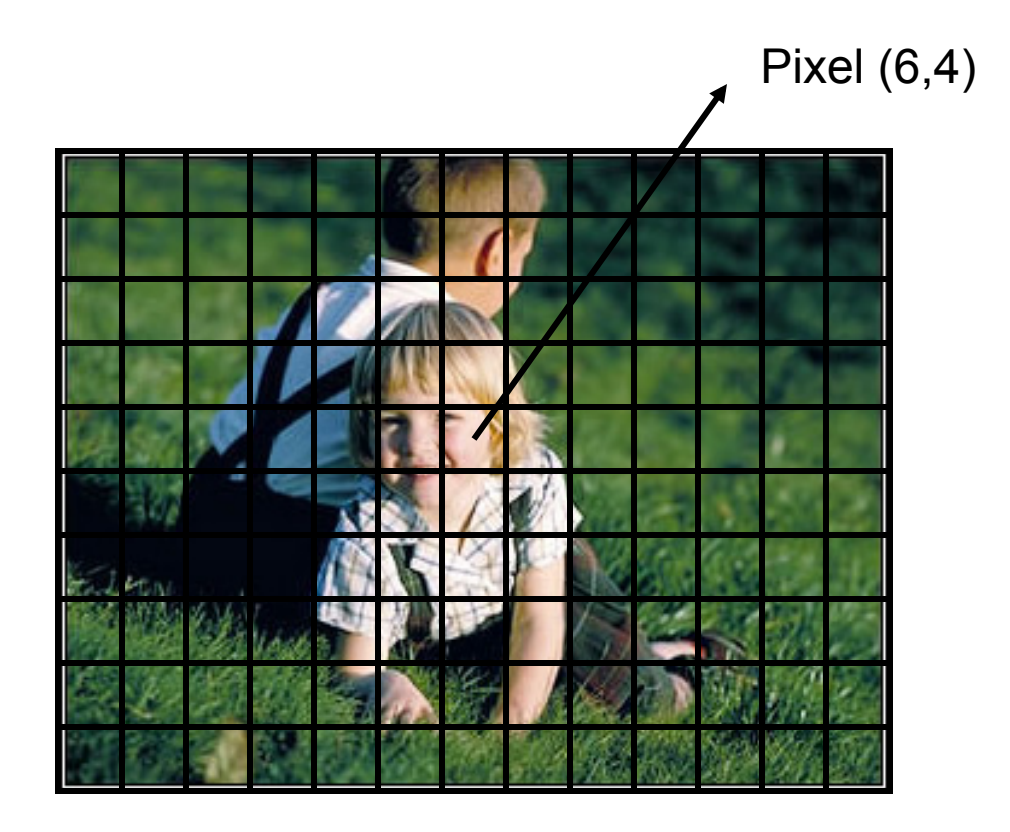

#### **Campionamento della immagine**

#### **Spazio colore:**

#### **R G B**

Pixel  $(6, 4) \rightarrow (255, 193, 193)$ 

8b 8b 8b

**Profondità del colore: 24 bit** 

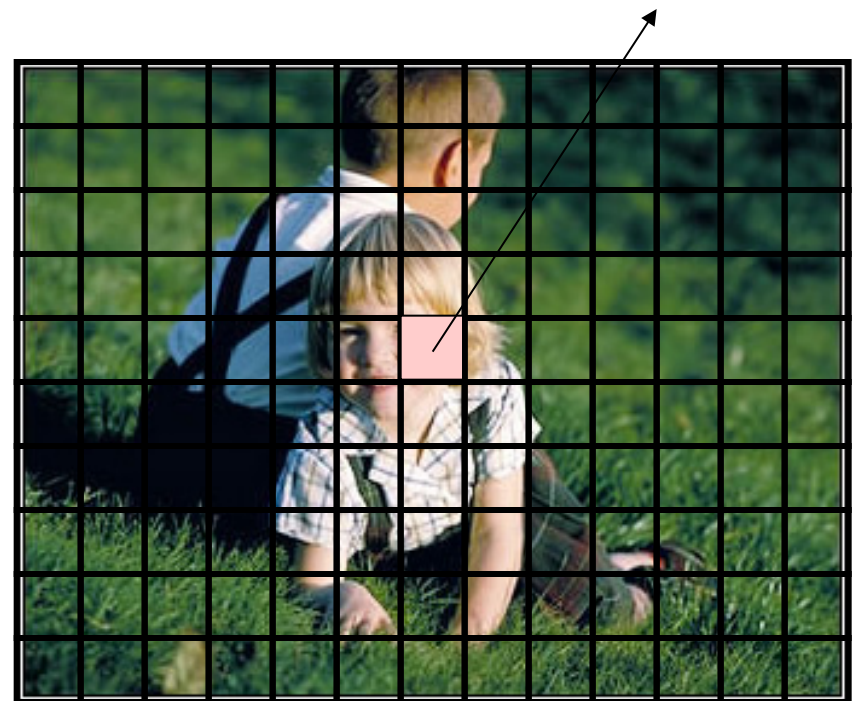

#### **Quantizzazione della immagine**

## I canali R G B

• L'immagine digitalizzata può essere vista come la sovrapposizione di tre immagini (o canali) a tono di grigio. Ciascun canale codifica una componente specifica di colore (R, G, B)

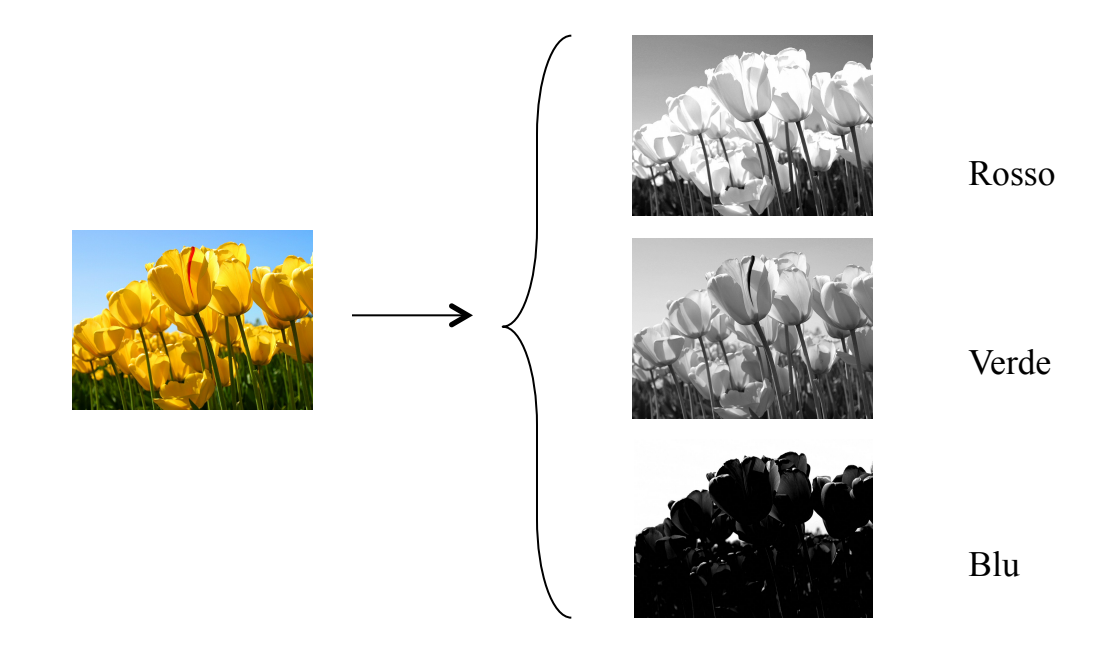

## **Spazio di memoria occupato da una immagine raster (non compressa!)**

• Si calcola nel seguente modo:

**Spazio** (bit) = *dimensione logica* (n di pixel) x *profondità di colore* (bit/pixel)

- Si ricorda che:
	- $-1$  byte (B) = 8 bit (b)
	- $-1$  Kb = 1024 bit
	- $-1$  Mb = 1024 x 1024 bit
	- $-1$  Gb = 1024 x 1024 x 1024 bit

## **Tempo di trasmissione di una immagine raster (non compressa!)**

• Si calcola nel seguente modo:

**Tempo di trasmissione**  $(T_t)$  (s) = *Spazio* (b) */ Br* (b/s)

• *Br*: velocità di trasmissione (*bit rate)* del canale trasmissivo

## **Compressione JPG**

#### **Introduzione**

- JPEG è l'acronimo di *Joint Photographic Experts Group*
- Tecnica di compressione creata nel 1990 con l'intenzione di ridurre lo spazio di memoria e i tempi di trasmissione di immagini fotografiche mantenendone comunque una qualità elevata.
- La compressione (e la decompressione) vengono eseguite da un *codec* (codificatore-decodificatore)
- Esistono diverse versioni di JPEG sia lossy (con perdite) che lossless (senza perdite). Noi vedremo la versione standard che è lossy
- I file (contenitori) che contengono immagini compresse JPEG hanno tipicamente la estensione .jpg o jpeg.
- JPG utilizza la trasformata del coseno (DCT) e le codifiche di Huffman e di RLE (senza perdite) come componenti di base

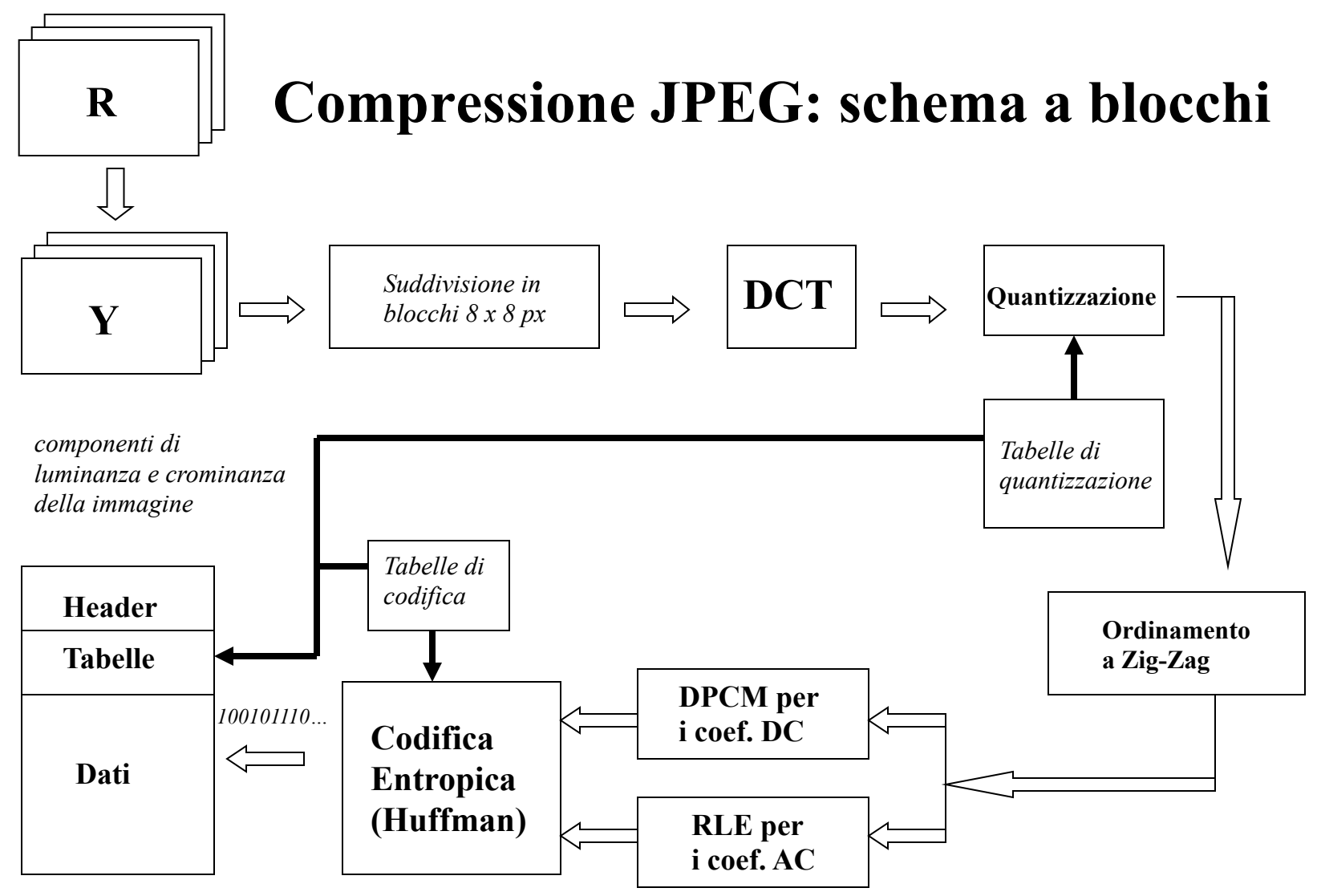

*Organizzazione file .jpeg* 

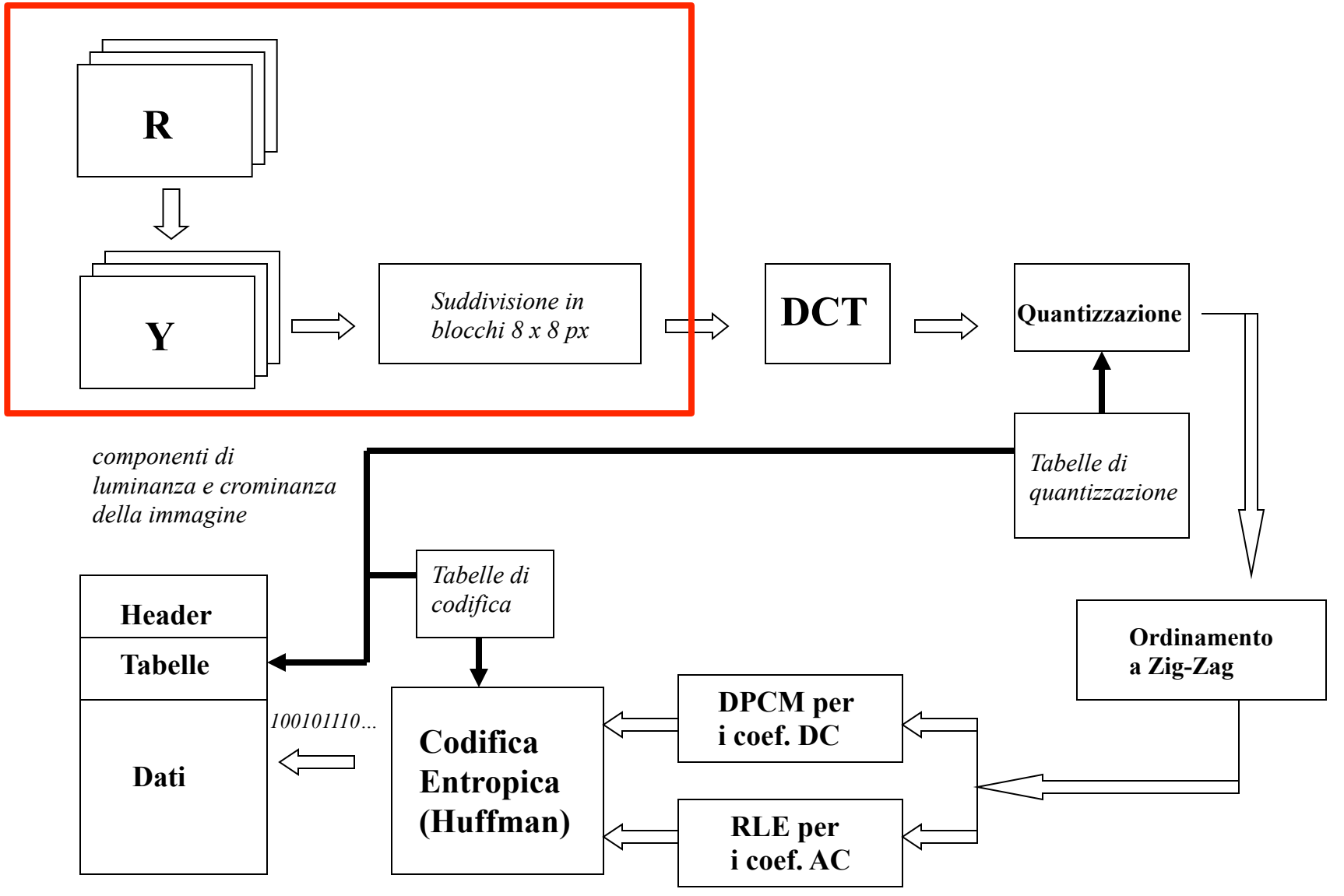

*Organizzazione file .jpeg* 

#### **Conversione da RGB a YIQ**

• L' immagine RGB viene trasformata in YIQ (o YUV o YCbCr)

$$
\begin{bmatrix} Y \ I \ Q \end{bmatrix} = \begin{bmatrix} 0.299 & 0.587 & 0.114 \\ 0.596 & -0.275 & -0.321 \\ 0.212 & -0.532 & 0.311 \end{bmatrix} \begin{bmatrix} R \\ G \\ B \end{bmatrix}
$$

**Lena Sjooblom (playmate 1972)** 

#### **Sottocampionamento delle componenti I e Q**

Esempio:

l'immagine RGB è composta da 640 x 480 px

viene trasformata in

1) immagine Y (luminanza) di 640 x 480 px (completa)

2) immagine I (crominanza) di 320 x 240 px (sottocampionata)

3) immagine Q (crominanza) di 320 x 240 px (sottocampionata)

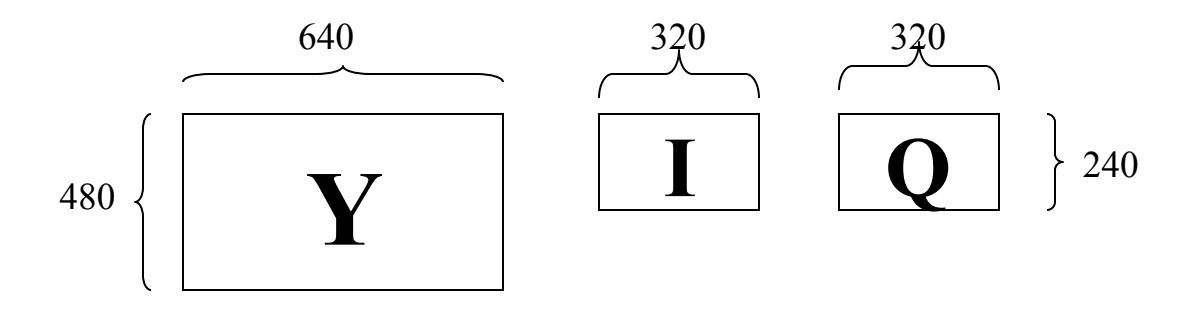

**NOTA**: l'occhio umano è più sensibile alle differenze di luminosità che di colore!

#### **Suddivisione di Y,I,Q in blocchi**

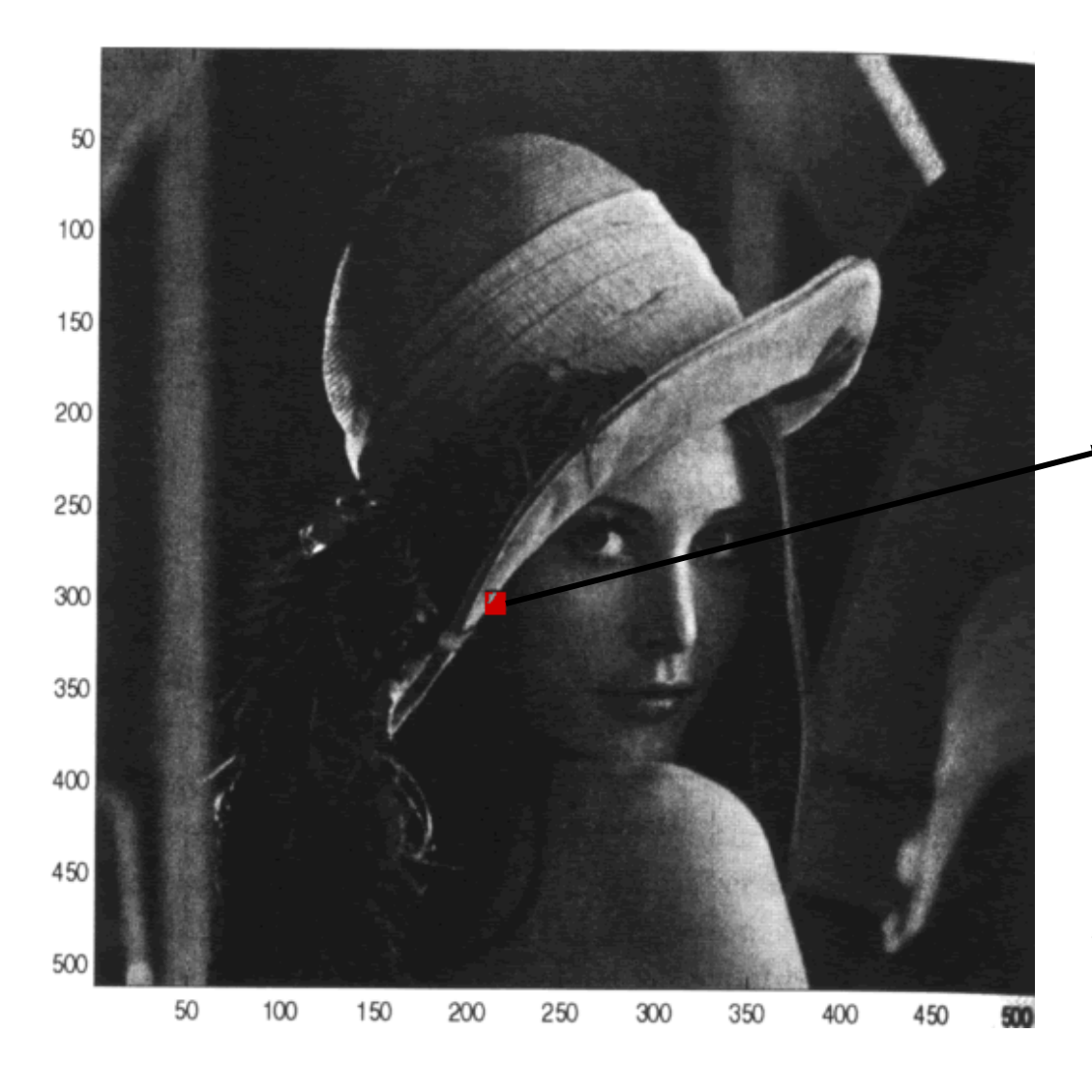

#### **Blocco x[m,n]**

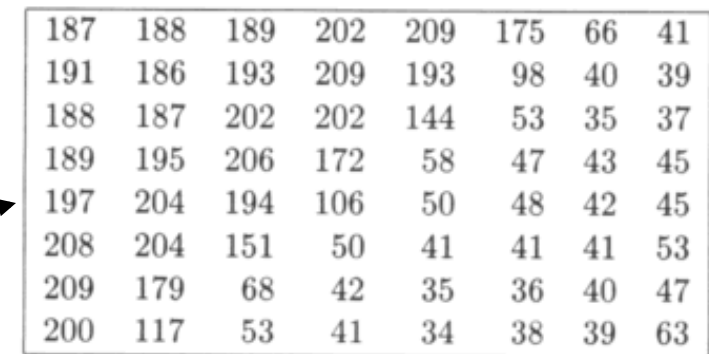

Ciascuna immagine (Y,I,Q) viene suddivisa in **blocchi** di 8 x 8 px. Si prende questa dimensione perché in una area piccola i valori cambiano poco, sono fortemente correlati, caratteristica che rende efficiente la trasformata DCT

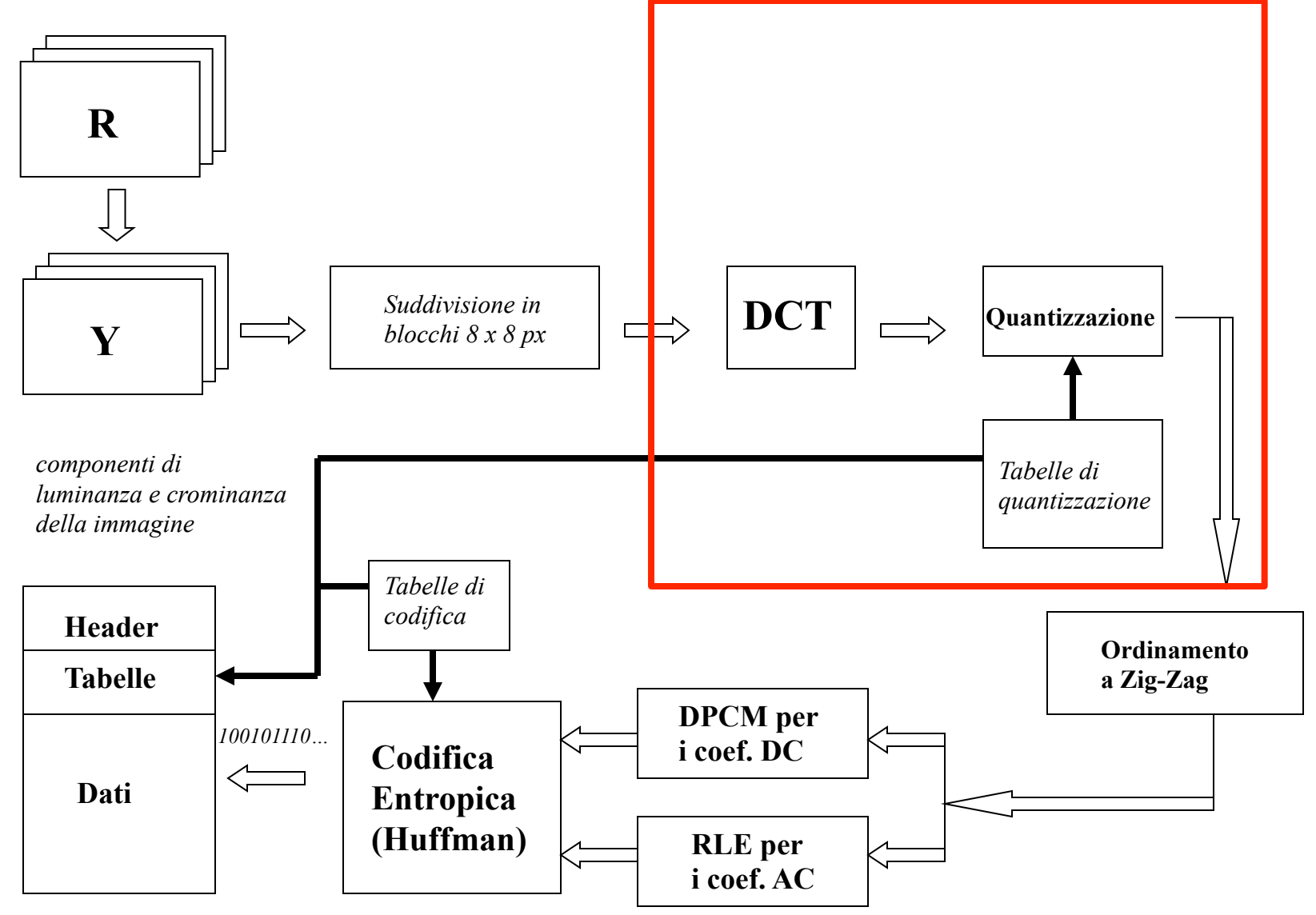

*Organizzazione file .jpeg* 

## **Trasformata discreta del coseno (DCT)**

• **Trasformata (DCT)** 

**X[u,v]** = C[u]C[v] /4  $\Sigma_{\text{m}} \Sigma_{\text{n}}$ **x[m,n]** cos [(2m+1)u $\pi$  /16] \* cos[(2n+1)v $\pi$ /16] **0<= u,v <= 7** 

dove

 $C(u) = 1/\sqrt{2}$  se u=0  $C(u) = 1$  se  $1 \le u \le 7$ 

• **Antitrasformata (DCT -1)** 

 $\mathbf{x}[\mathbf{m},\mathbf{n}] = \sum_{u} \sum_{v} C[u]C[v] / 4 \mathbf{X}[\mathbf{u},\mathbf{v}] \cos[(2m+1)\mathbf{u}\pi/16] \cos[(2n+1)\mathbf{v}\pi/16] \quad \mathbf{0} \leq m,\mathbf{n} \leq 7$ 

#### **Blocco**

 $40\,$ **x[m,n]**  

 $0 \le m \le 7$ 

 $0 \leq n \leq 7$ 

### **DCT**

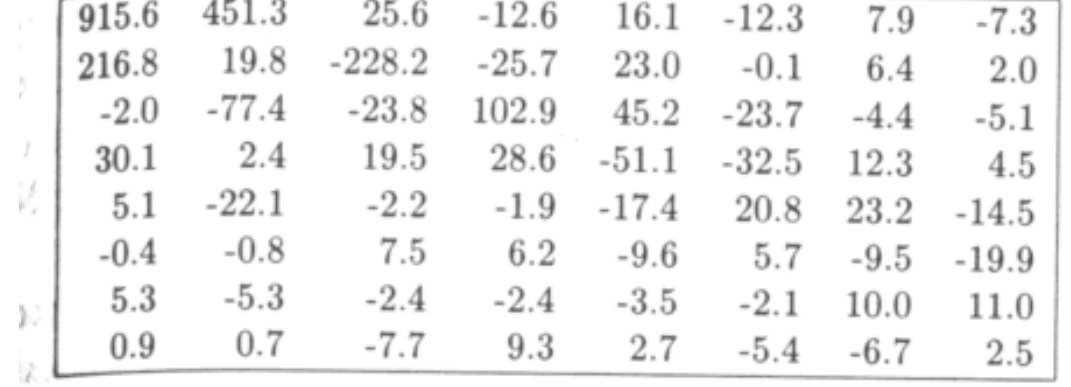

**X[u,v]** 

 $\sim$ 

 $0 \le u \le 7$ 

 $0 \leq v \leq 7$ 

## **Osservazione**

• Il blocco originale viene ricostruito sommando 64 funzioni base (vedi slide successiva) opportunamente pesate con i valori della trasformata discreta del coseno

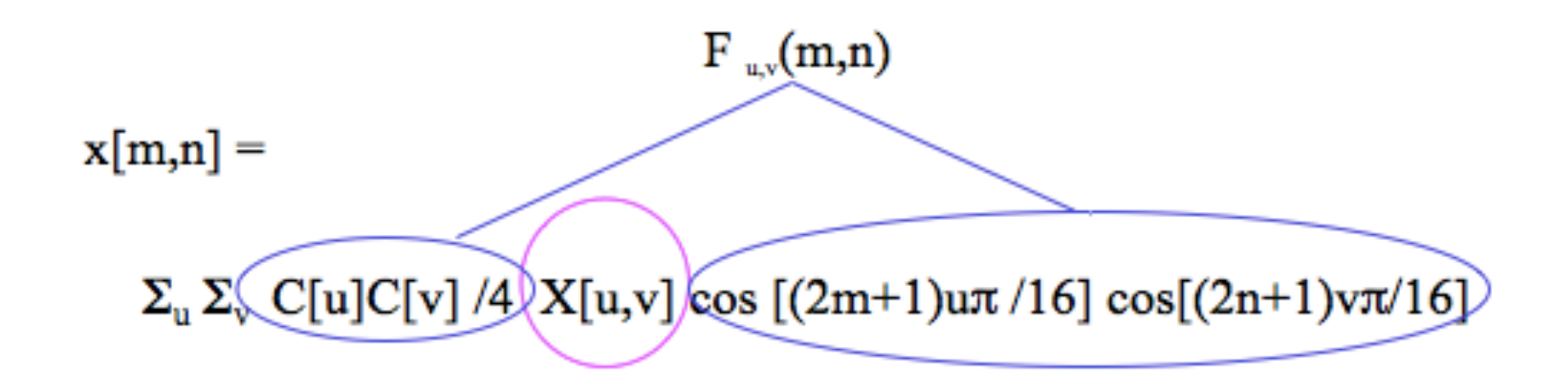

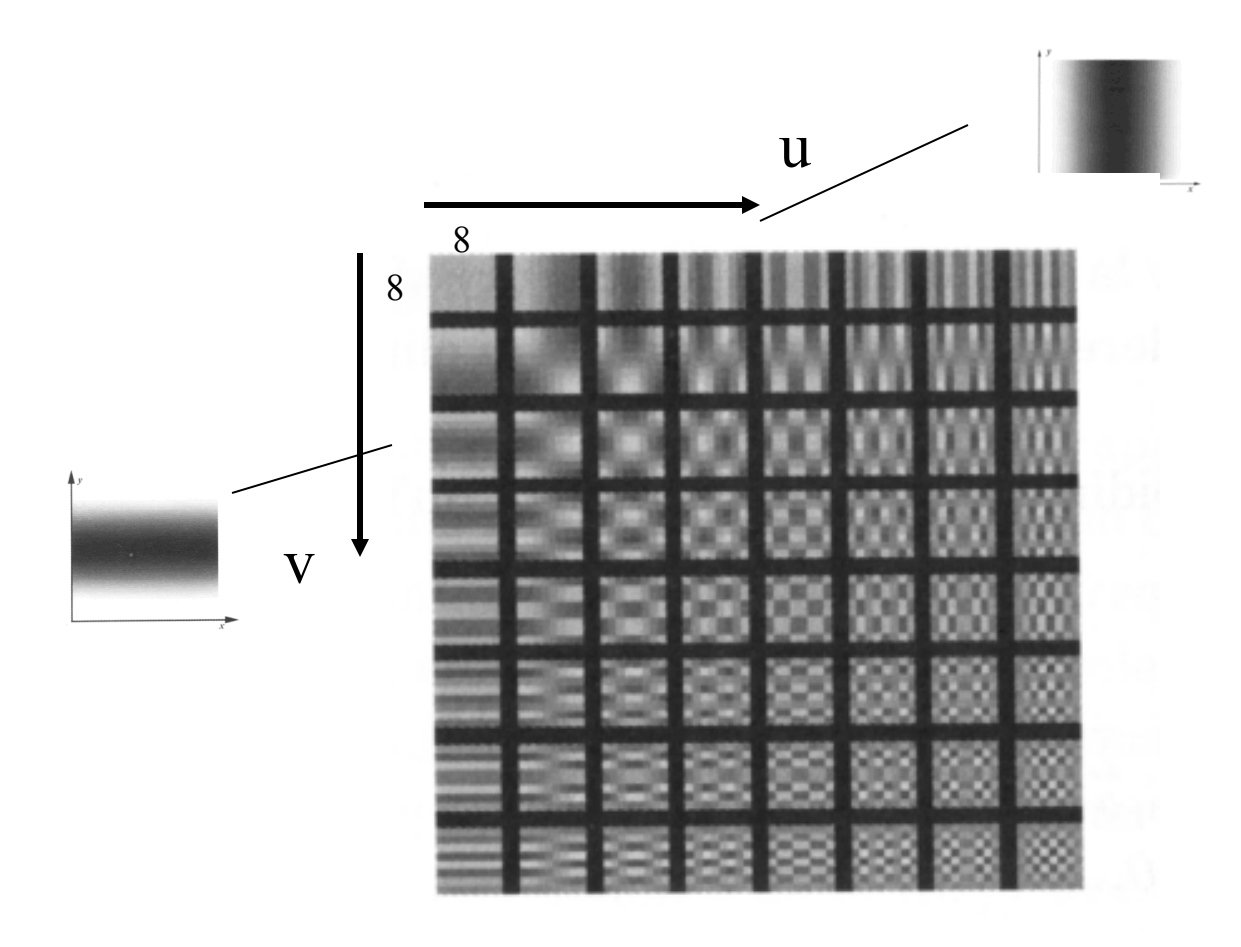

#### Le 64 **funzioni base** F <sub>u,v</sub>(m,n) della DCT:

 $C[u]C[v]/4 * cos[(2m+1)u\pi/16] * cos[(2n+1)v\pi/16]$ 

#### **Quantizzazione**

• Si dividono i coefficienti della DCT per i corrispondenti valori specificati in una *tabella di quantizzazione* {q[m,n]}. Nota: l'occhio umano è meno sensibile alle componenti ad alta frequenza!

 $qX[m,n] =$  round  ${X[m,n] / q[m,n]}$ 

| 16 | 11 | 10 | 16 | 24  | 40  | 51  | 61  | 17 | 18 | 24 | 47 | 99 | 99 | 99 | 99 |
|----|----|----|----|-----|-----|-----|-----|----|----|----|----|----|----|----|----|
| 12 | 12 | 14 | 19 | 26  | 58  | 60  | 55  | 18 | 21 | 26 | 66 | 99 | 99 | 99 | 99 |
| 14 | 13 | 16 | 24 | 40  | 57  | 69  | 56  | 24 | 26 | 56 | 99 | 99 | 99 | 99 | 99 |
| 14 | 17 | 22 | 29 | 51  | 87  | 80  | 62  | 47 | 66 | 99 | 99 | 99 | 99 | 99 | 99 |
| 18 | 22 | 37 | 56 | 68  | 109 | 103 | 77  | 99 | 99 | 99 | 99 | 99 | 99 | 99 | 99 |
| 24 | 35 | 55 | 64 | 81  | 104 | 113 | 92  | 99 | 99 | 99 | 99 | 99 | 99 | 99 | 99 |
| 49 | 64 | 78 | 87 | 103 | 121 | 120 | 101 | 99 | 99 | 99 | 99 | 99 | 99 | 99 | 99 |
| 72 | 92 | 95 | 98 | 112 | 100 | 103 | 99  | 99 | 99 | 99 | 99 | 99 | 99 | 99 | 99 |

FIGURE 5 Example quantization tables for luminance (left) and chrominance (right) components provided in the informative sections of the standard.

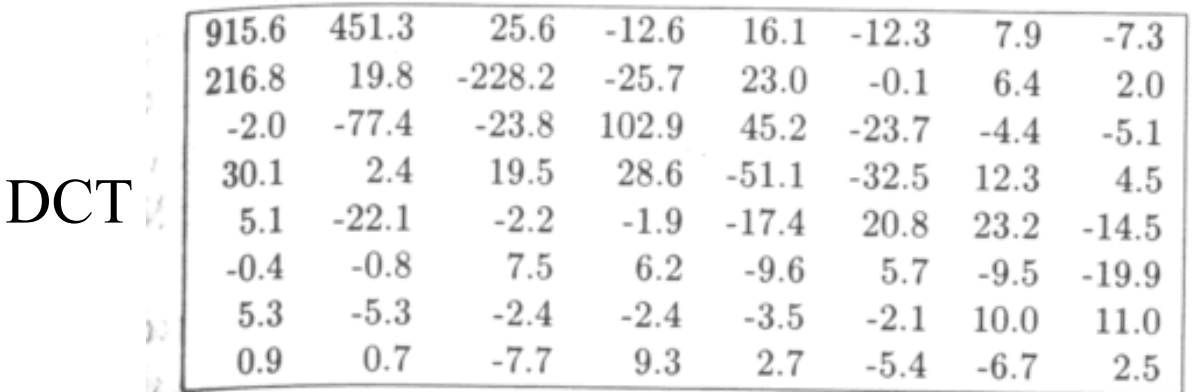

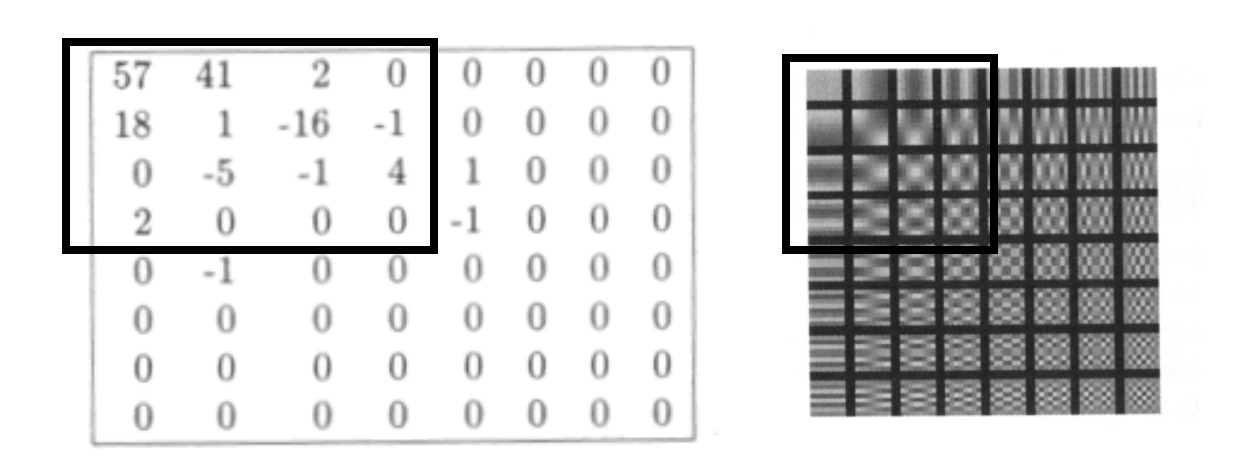

**NOTA**: l'occhio umano è meno sensibile alle variazioni rapide di colore/luminosità!

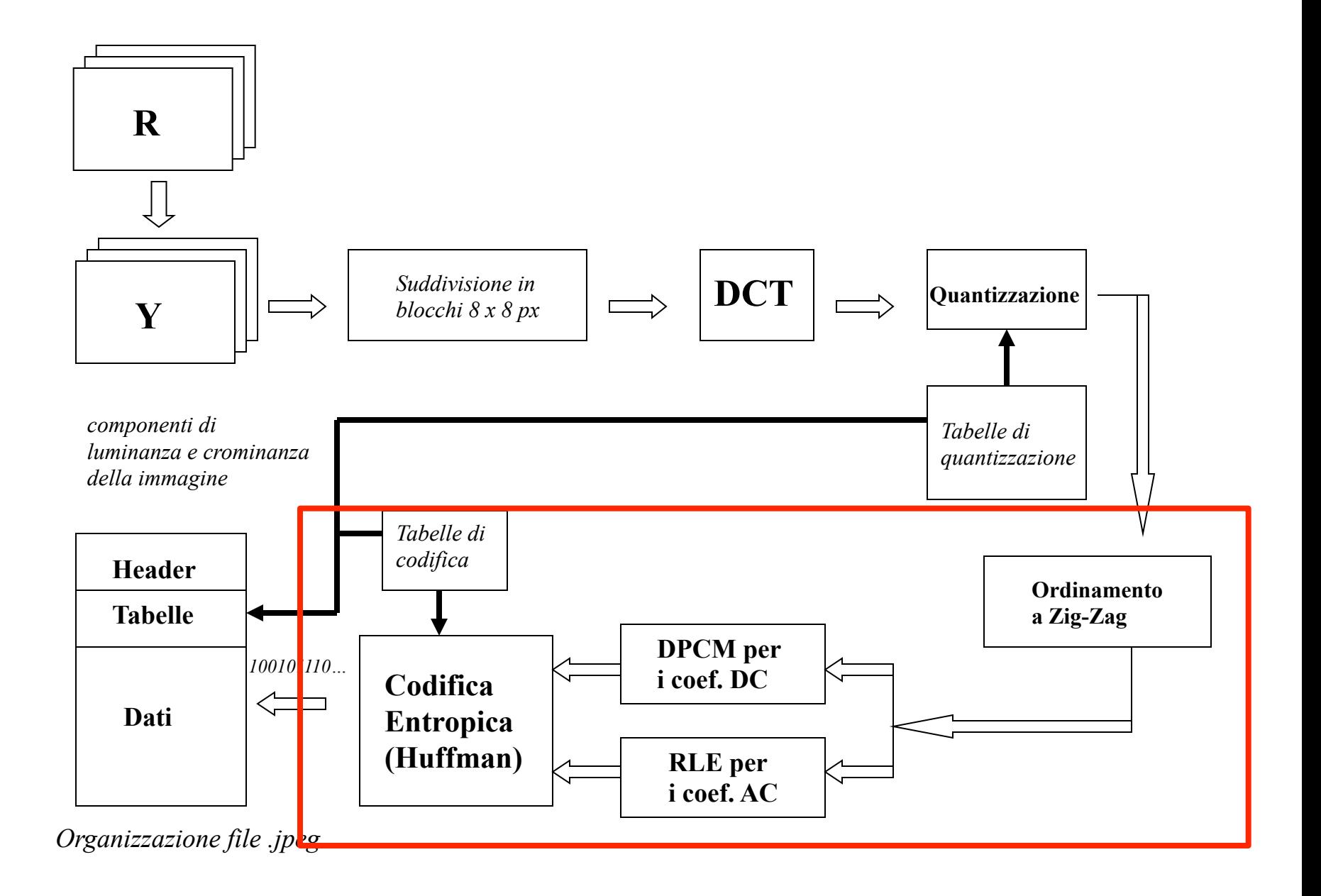

#### **Rappresentazione a Zig-Zag**

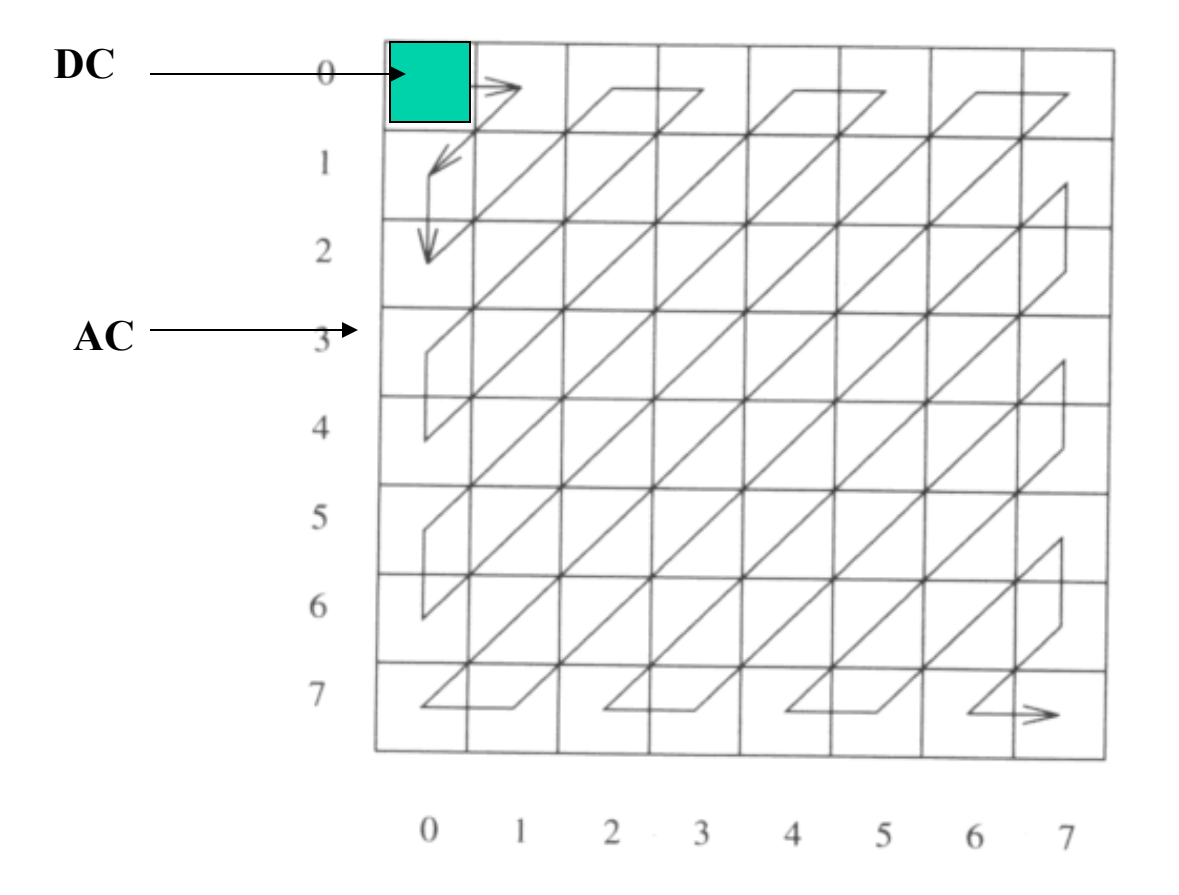

$$
\begin{bmatrix}57 & 41 & 2 & 0 & 0 & 0 & 0 & 0 & 0\\18 & 1 & -16 & -1 & 0 & 0 & 0 & 0\\0 & -5 & -1 & 4 & 1 & 0 & 0 & 0\\2 & 0 & 0 & 0 & -1 & 0 & 0 & 0\\0 & -1 & 0 & 0 & 0 & 0 & 0 & 0\\0 & 0 & 0 & 0 & 0 & 0 & 0 & 0\\0 & 0 & 0 & 0 & 0 & 0 & 0 & 0\\0 & 0 & 0 & 0 & 0 & 0 & 0 & 0\end{bmatrix}
$$

Ordinamento a Zig-Zag

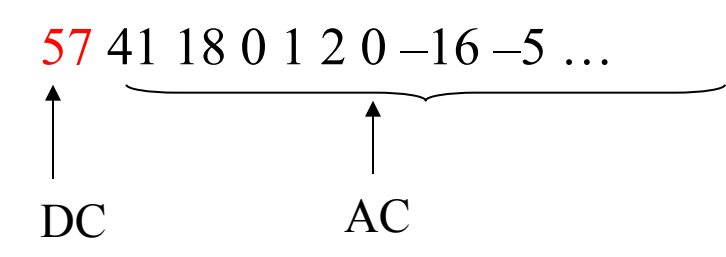

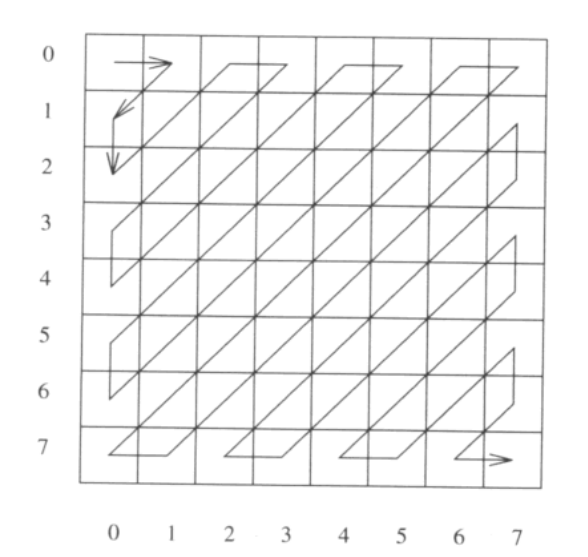

#### **Codifica dei coefficienti DC**

- Si calcola la differenza tra DCi
- $\delta = qXi[0,0] qXii-1[0,0]$

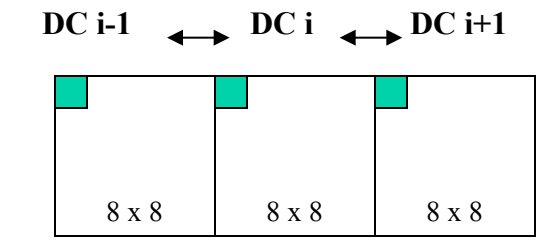

blocchi adiacenti

• Ci sono 12 categorie di ampiezza per  $\delta$ . La categoria k-esima specifica  $2^{K}$ possibili "ampiezze"

 $K=0$  0  $K=1$  -1, 1  $K=2$   $-3, -2, 2, 3$  $K=3$  -7..-4, 4..7

….

….

Nota. K indica il numero di bit che servono per codificare i valori della categoria

 $K = i$  $+1$  ...  $-2^{i-1}$ ,  $2^{i-1}$  ...  $2^i$  -1

• La differenza δ viene associata ad un simbolo (*categoria*, *ampiezza*) e **codificata mediante Huffman**

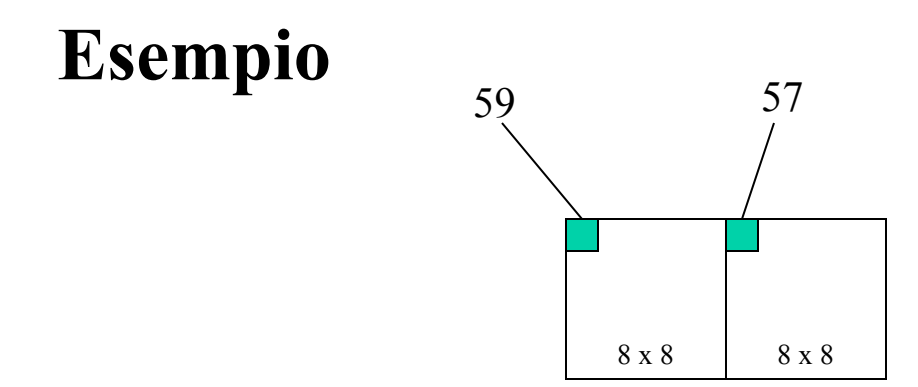

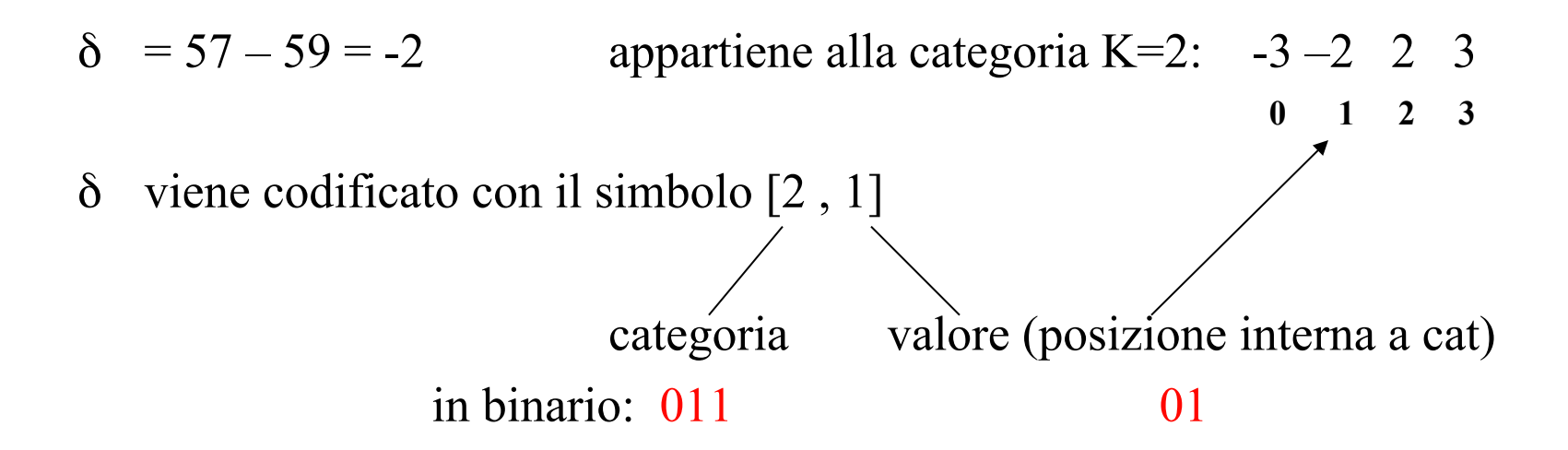

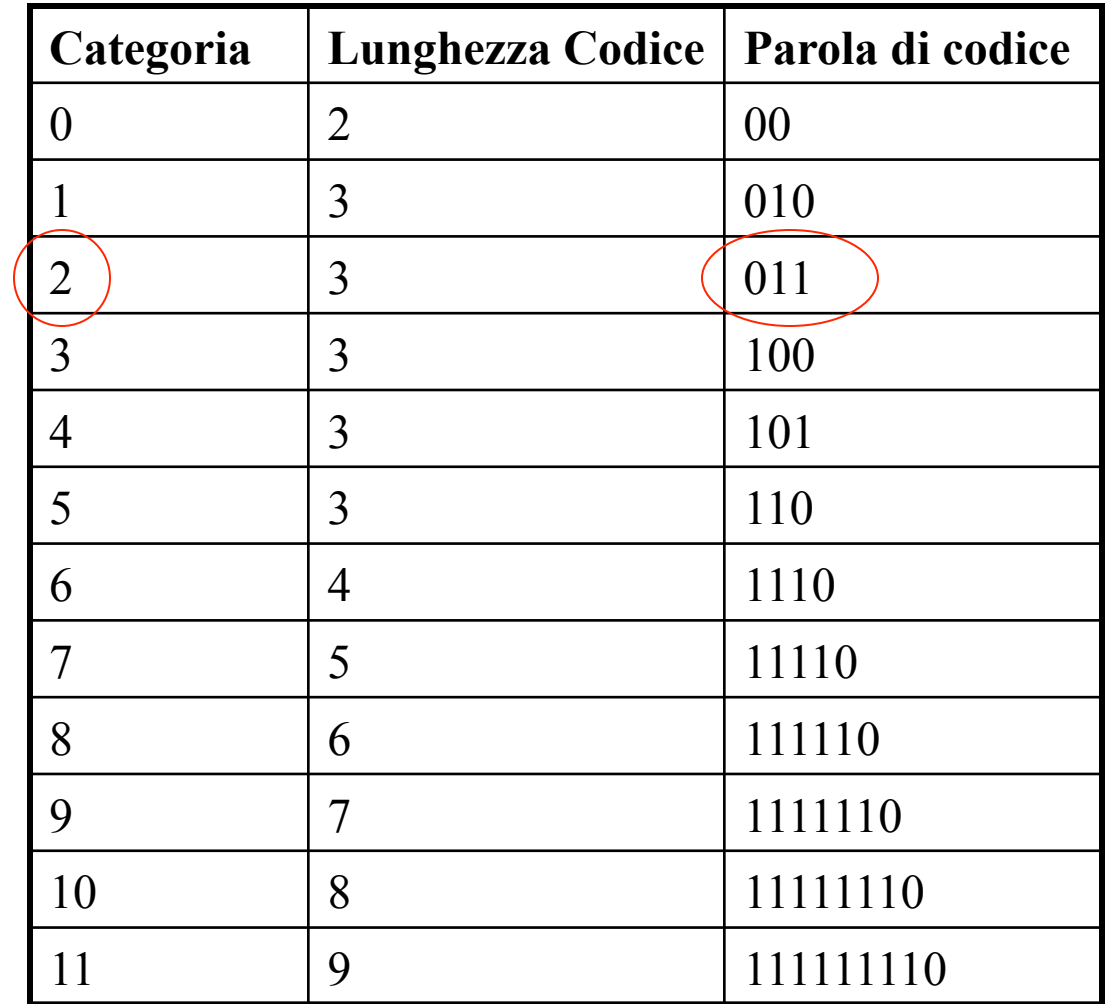

#### **Tabella di Huffman** per i coefficienti DC (standard)

### **Codifica dei coefficienti AC**

• Ogni coefficiente (diverso da zero) viene rappresentato da un simbolo composto da tre informazioni

1) numero di 0 consecutivi che precedono il coefficiente

2) categoria di appartenenza (simile a DC)

3) ampiezza del coefficiente all' interno della categoria

• I simboli vengono **codificati mediante Huffman** 

*Nota*: se dopo un coefficiente AC ci sono solo zeri si usa il simbolo (0/0) che denota il fine blocco (EOB EndOfBlock)

#### **Esempio**

Sviluppo a zig zag dei coefficienti AC:

41 18 0 1 2 0 -16 -5 2 0 0 -1 -1 0 0 0 4 0 -1 0 0 0 0 0 1 …. posizione nella categoria (valore) - 5 viene codificato con il simbolo [0, 3 , 2 ] cioè **100 010**  n. di 0 che precedono categoria

categoria 3 :  $-7 - 6 - 5 - 4$ ,  $+4 + 5 + 6 + 7$ posizione : 0 1 2 3 4 5 6 7

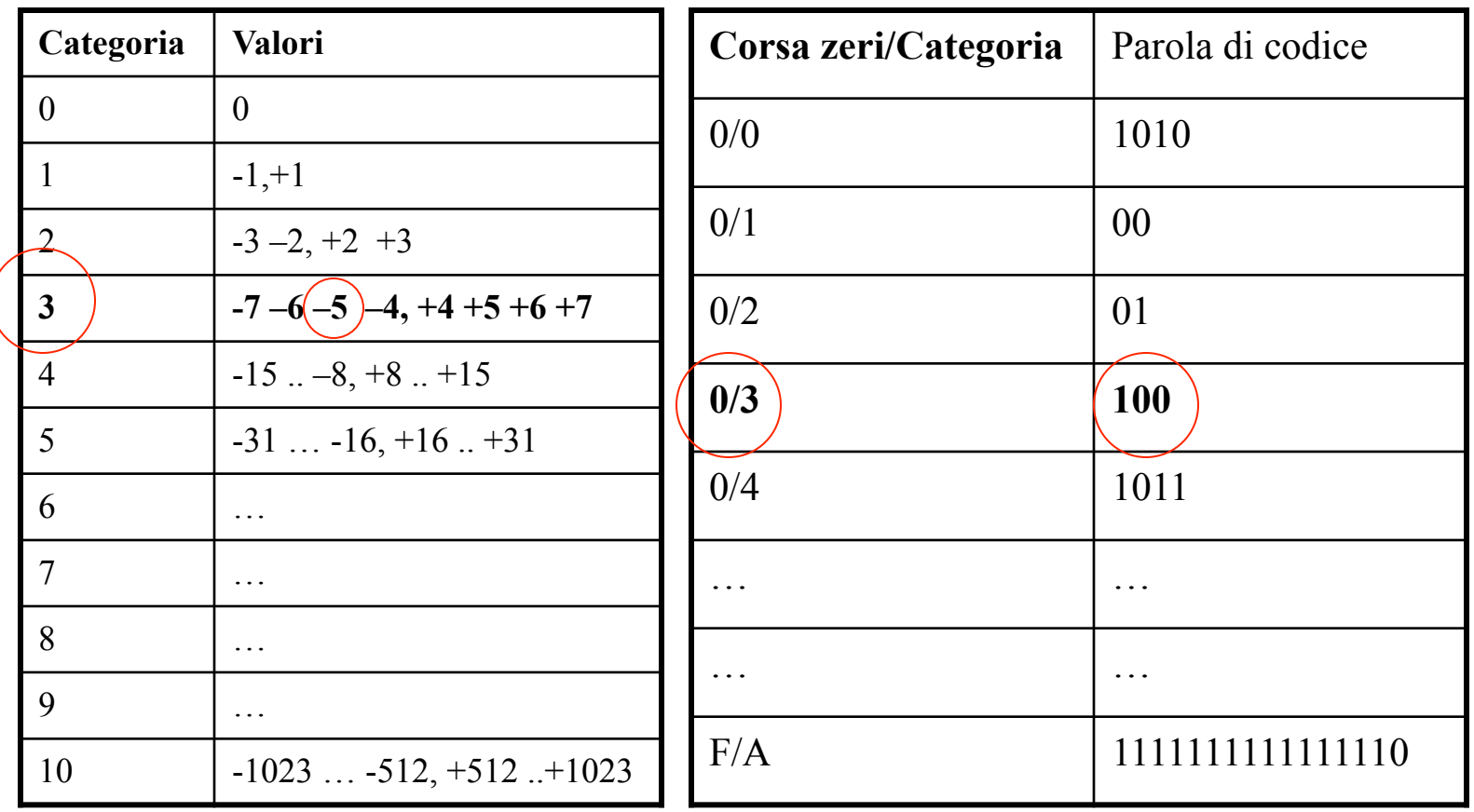

Tabella di Huffman per i coefficienti AC (standard)

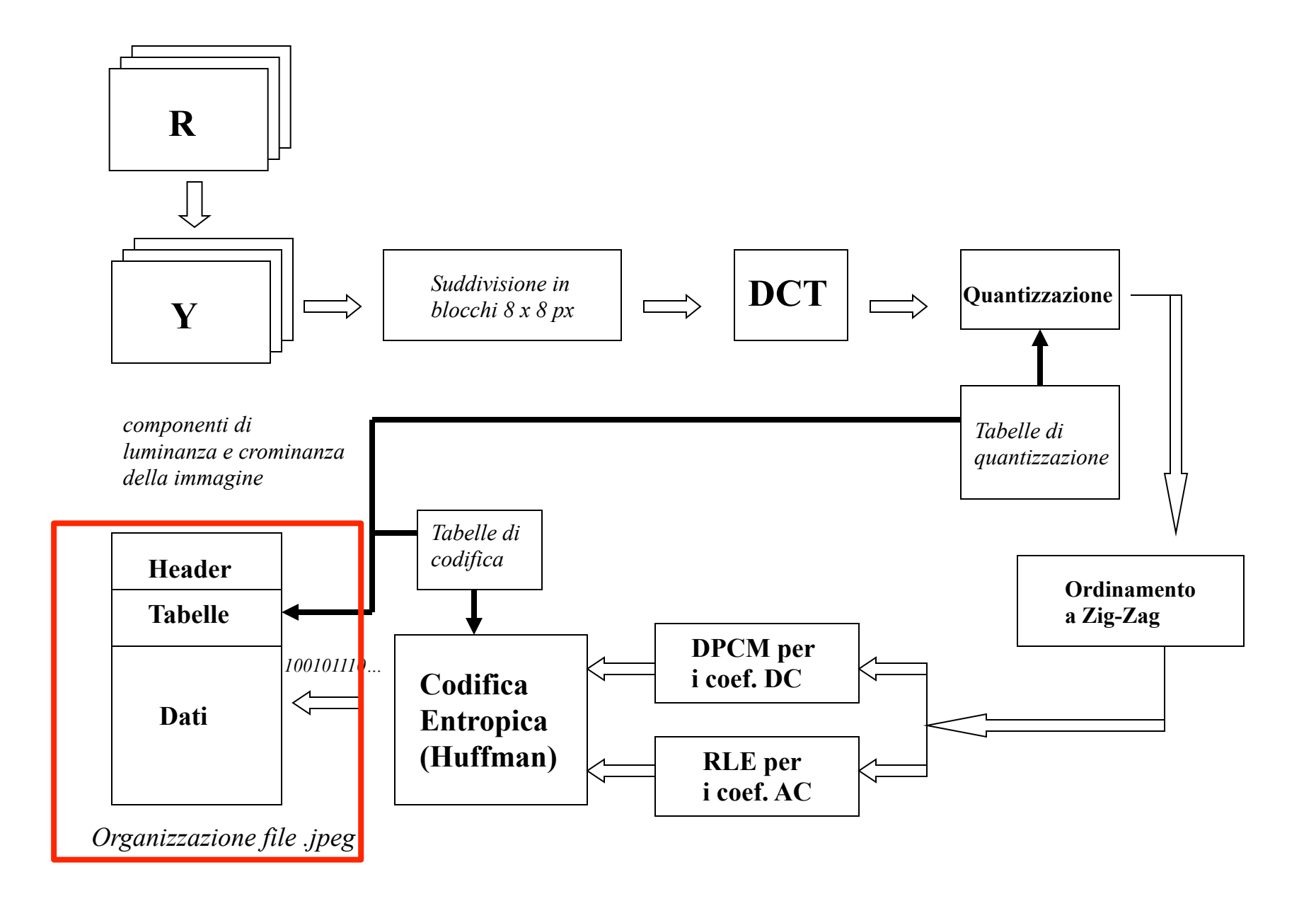

#### **Decompressione**

- Si eseguono le operazioni viste all'incontrario:
	- Si estraggono i coefficienti AC e DC e si ricostruiscono le sequenze a zig-zag e i blocchi
	- Si ricostruiscono i coefficienti della DCT (approssimati)
	- Si applica la trasformazione inversa DCT-1 e si ottengono i blocchi corrispondenti a Y\*, I\*, Q\*
	- Si ricostruisce l'immagine R\*G\*B\* (compressa)…

### **Ricostruzione della immagine JPEG**

#### • *Baseline*

l'immagine viene ricostruita sullo schermo una riga dopo l'altra

#### • *Progressiva*

l'immagine viene ricostruita a strati. Viene dapprima visualizzata l'intera immagine ma con una risoluzione bassa. Nella successiva/e passata/e viene aggiunto alla immagine un altro "layer" di dati in modo da migliorarne la qualità. Richiede che i valori compressi siano riordinati in modo opportuno.

Va bene per web!

## **Conclusione (1)**

- JPEG sfrutta le caratteristiche della percezione umana per eliminare informazioni non importanti:
	- l'occhio umano è più sensibile alle differenze di luminosità che di colore (allora si usa lo spazio colore YIQ e si sottocampiona le componenti cromatiche I e Q)
	- l'occhio umano è meno sensibile alle variazioni rapide di luminosita o di colore (allora si eliminano le componenti ad alta frequenza nella trasformata del coseno con la quantizzazione)
- Si utilizzano le tecniche RLE e Huffman per comprimere (senza perdite) l'informazione rimasta. In particolare per i coefficienti DC si usa una *codifica differenziale* (si codificano le differenze tra i valori non i valori originali)
- Le perdite di informazione si hanno nel sottocampionamento delle componenti I e Q e durante la quantizzazione (eliminazione delle alte frequenze)

## **Conclusione (2)**

- L'uso di una tecnica di compressione piuttosto che un'altra dipende da diversi fattori:
	- il grado di compressione voluto (rapporto di compressione: es. 46:1)
	- i tempi necessari per la compressione e la decompressione (ritardo di codifica)
	- la complessità del metodo usato (es. numero di operazioni, spazio di memoria utilizzato, ecc.)
	- il tipo di immagine e l'uso previsto.

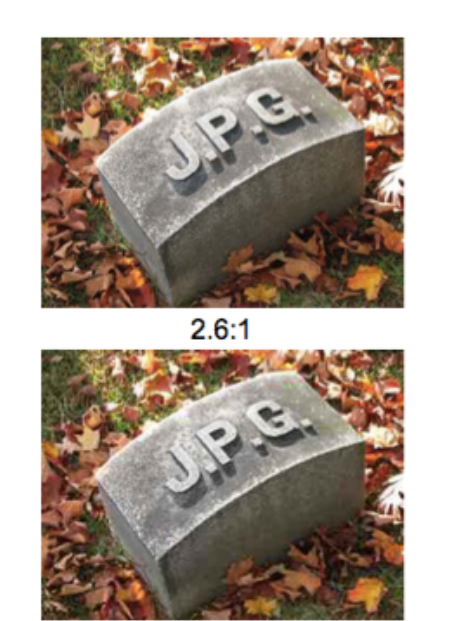

 $23:1$ 

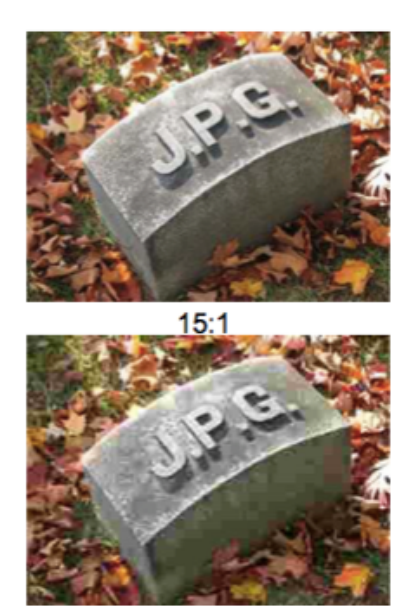

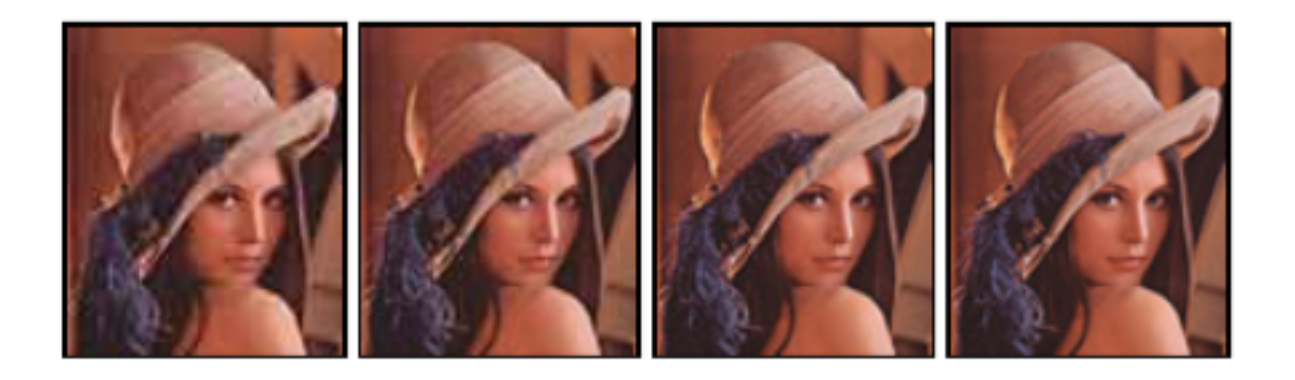

Qualitá 10

1.443 byte 2.166 byte

Qualitá 30 Qualitá 60 3.826 byte

Qualitá 80 6.216 byte

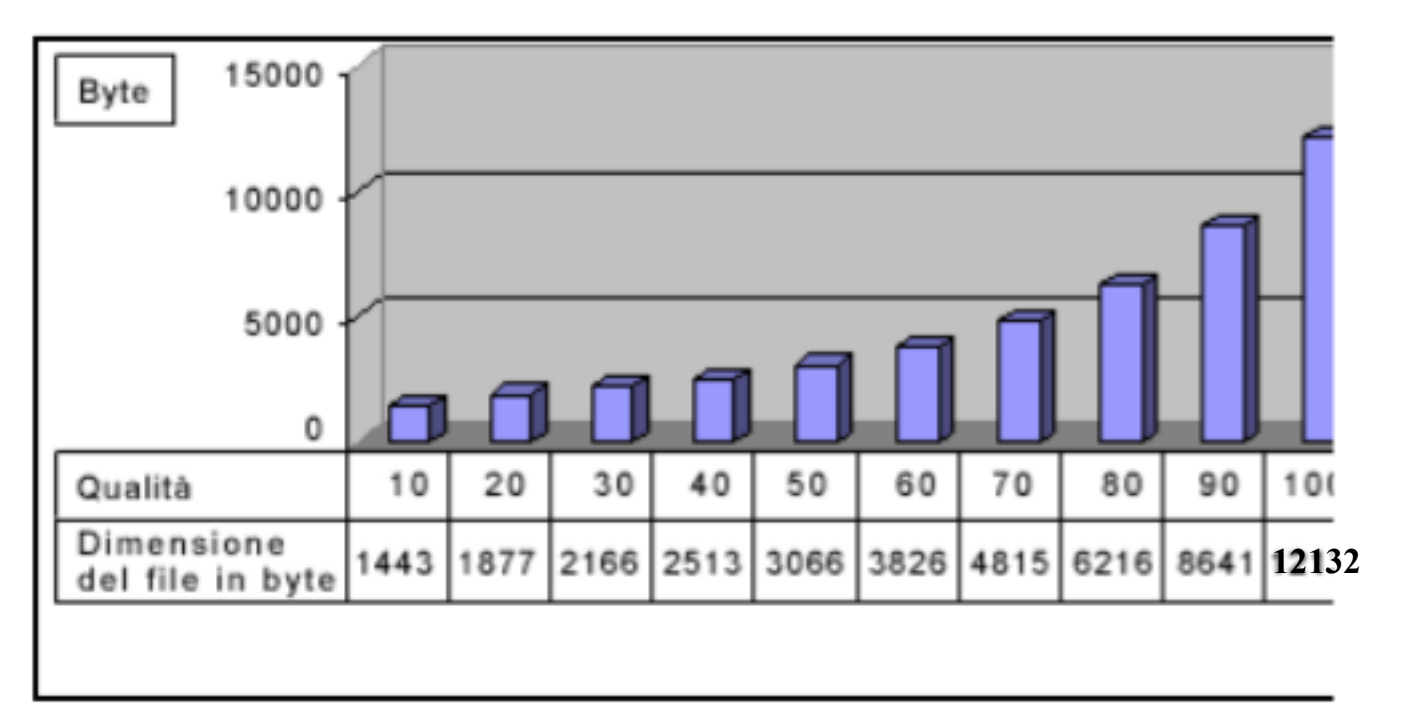

### **Conclusione (3)**

- La compressione JPG è adatta a immagini con sfumature di colore. Se applicata a immagini con molti dettagli e variazioni rapide del colore può produrre artefatti che ne diminuiscono la qualità. Bisogna chiedersi se l'eliminazione della informazione sul colore e sulle variazioni rapide può avere effetti negativi sull'uso/pratica prevista (es. immagini destinate a diagnosi medica). Non va sottovalutata l'esperienza dell'utente (vedi immagini di opere d'arte in un museo virtuale).
- La compressione JPG viene utilizzata anche per la compressione video (MPEG1 e MPEG2). In questo caso si frutta la ridondanza temporale (i frame consecutivi sono molto simili tra di loro). Alcuni frame del video (I, chiave) sono compressi alla jpeg (*compressione intraframe*). Altri frame (P, B) sono compressi utilizzando una codifica differenziale (*compressione interframe*): si comprime alla JPG la differenza tra il frame da comprimere e il frame precedente o successivo (di tipo I, P).
- L'Alliance for Open Media (include Netflix, Google, Microsoft e altri) sta pensando di sostituire JPG e HEIF (High Efficiency Image Format introdotto da Apple con iOS11) con uno standard più performante (vedremo nei prossimi anni!)

#### **Grazie per l'attenzione!**